## Master Thesis: Moving ModelicaML to a Professional Open-Source Project Level

ModelicaML plug-ins and the example can be downloaded from:

http://openmodelica.org/index.php/developer/tools/134.

Please follow the installation instructions described in the "ModelicaML: Getting Started" document that is also available form:

http://openmodelica.org/index.php/developer/tools/134.

## What?

The ModelicaML prototype, which has been developed for the last 4 years, was primarily used as a platform for prototyping new ideas. Today ModelicaML implementation has reached a good level of maturity. The main objective of this project is to move the ModelicaML implementation to a professional open-source project level. The tasks are summarized as follows:

- Analyze the state-of-the-art and best practice in software engineering for larger open-source projects
- Set-up a new or adopt the existing SVN repository structure if necessary
- Implement the **ModelicaML perspective** in Eclipse
- Implement an **Eclipse product for ModelicaML**, including corporate identity (logo and icons will be provided), update sites, etc.
- Set-up the environment for **testing** of new ModelicaML releases
- Set-up the **build system** for multi-platform builds (both: for releases and nightly development builds)
- Adopt the ModelicaML webpage on the OpenModelica website if needed
- Elaborate and document **guidelines for writing the ModelicaML Eclipse help** documentation
- Elaborate and document **process and guidelines for contributing** new functionality to ModelicaML in order to ensure that it is prepared for future contributions
- Ensure the **correct usage of third-party components** according to their license terms
- Prepare the ModelicaML Eclipse product to be shipped with the OpenModelica tools

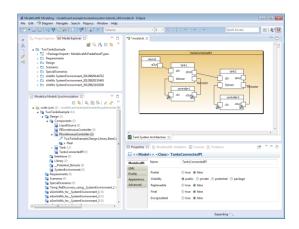

The target Eclipse version is "Kepler" (will be released in June 2013).

## How?

The Master thesis is done at Linköping University, Dept. for Computer Science and Information Science, in cooperation with EADS Innovation Works in Hamburg (Germany).

Location: Linköping

Supervisor: Dr. Adrian Pop, IDA, Linköping University, 58183 Linköping

E-mail: <u>adrpo@ida.liu.se</u> Tel: +46 (0)13 285781

Other Contacts: Prof. Peter Fritzson, IDA, Linköping University, 58183 Linköping

E-mail: petfr@ida.liu.se

Contact person at EADS IW: Wladimir Schamai, EADS IW, Nesspriel 1, 21129

Hamburg, Germany

E-mail: Wladimir.Schamai@eads.net

Tel: +49 40 743 84 254

The Master thesis work is for **one or two** students.